## **Ranking influential communities in networks**

for any pair of objects *i* and *j*. P(*i* beats *j*) 1 *−* P(*i* beats *j*) =  $\mu_i$  $\mu_j$  influence.

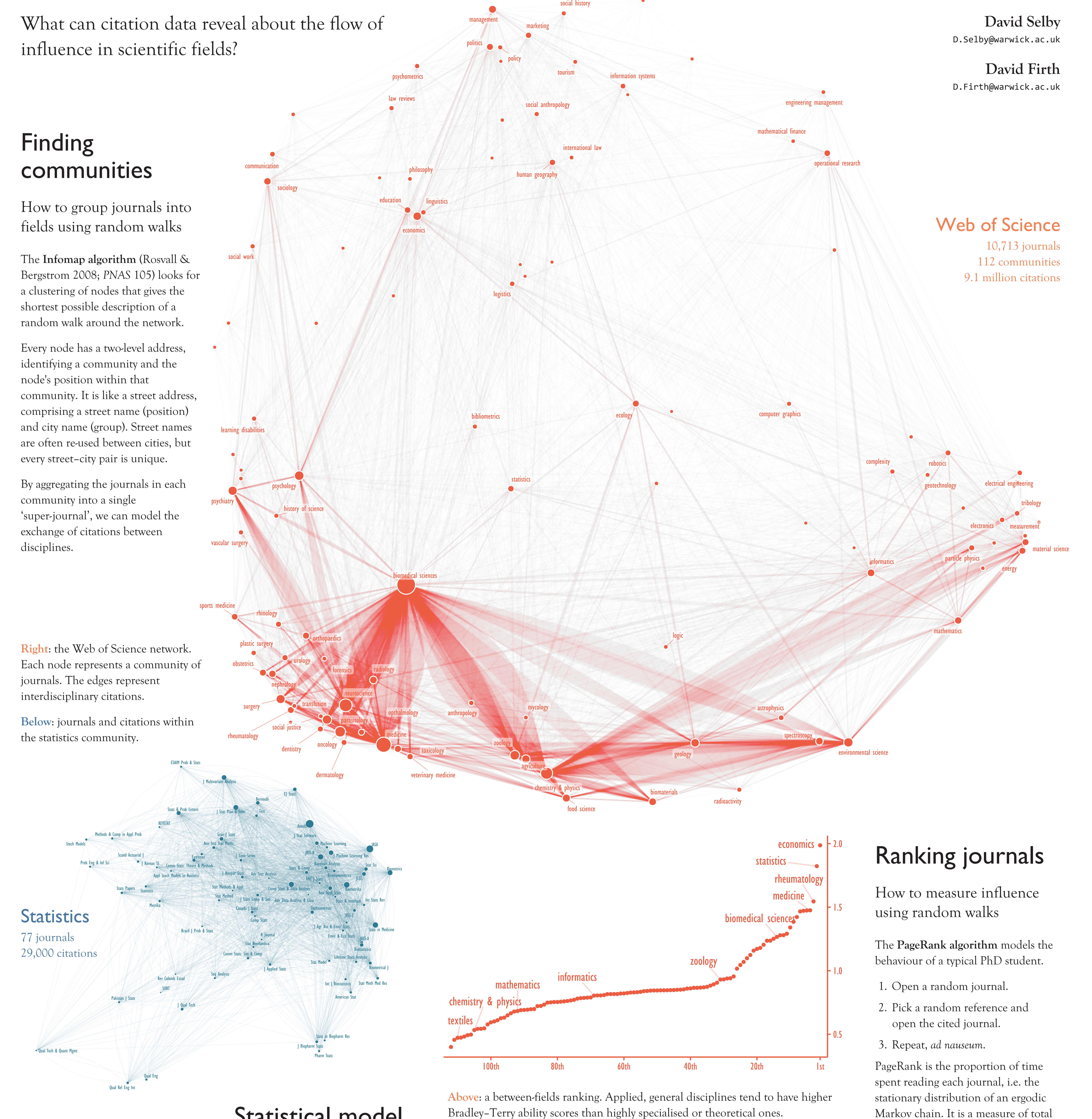

PageRank has a size bias: bigger journals have more/longer articles in them, attracting more citations. What if we want to measure *prestige*, rather than *popularity*?

> The **Scroogefactor** score, defined as PageRank *per reference*, controls for this size bias. It measures influence weight per outgoing citation.

Like the Bradley–Terry model, journals are, in effect, penalised for being generous with citations and rewarded for being miserly. When the Bradley–Terry model fits exactly, a journal's Scroogefactor is exactly equal to its Bradley–Terry score.

## Acknowledgements

David Selby is supported by EPSRC grant EP/M508184/1 and David Firth is supported by the EPSRC *ilike* programme.

Thanks to Thomson Reuters for providing Journal Citation Reports data in a convenient format.

R code and full output from the analysis is available on GitHub: https://github.com/Selbosh/user2017

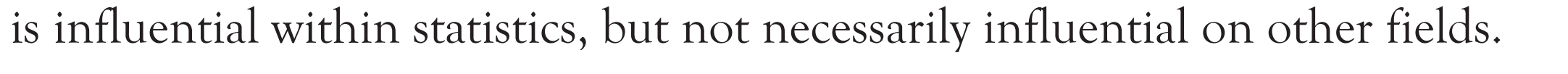

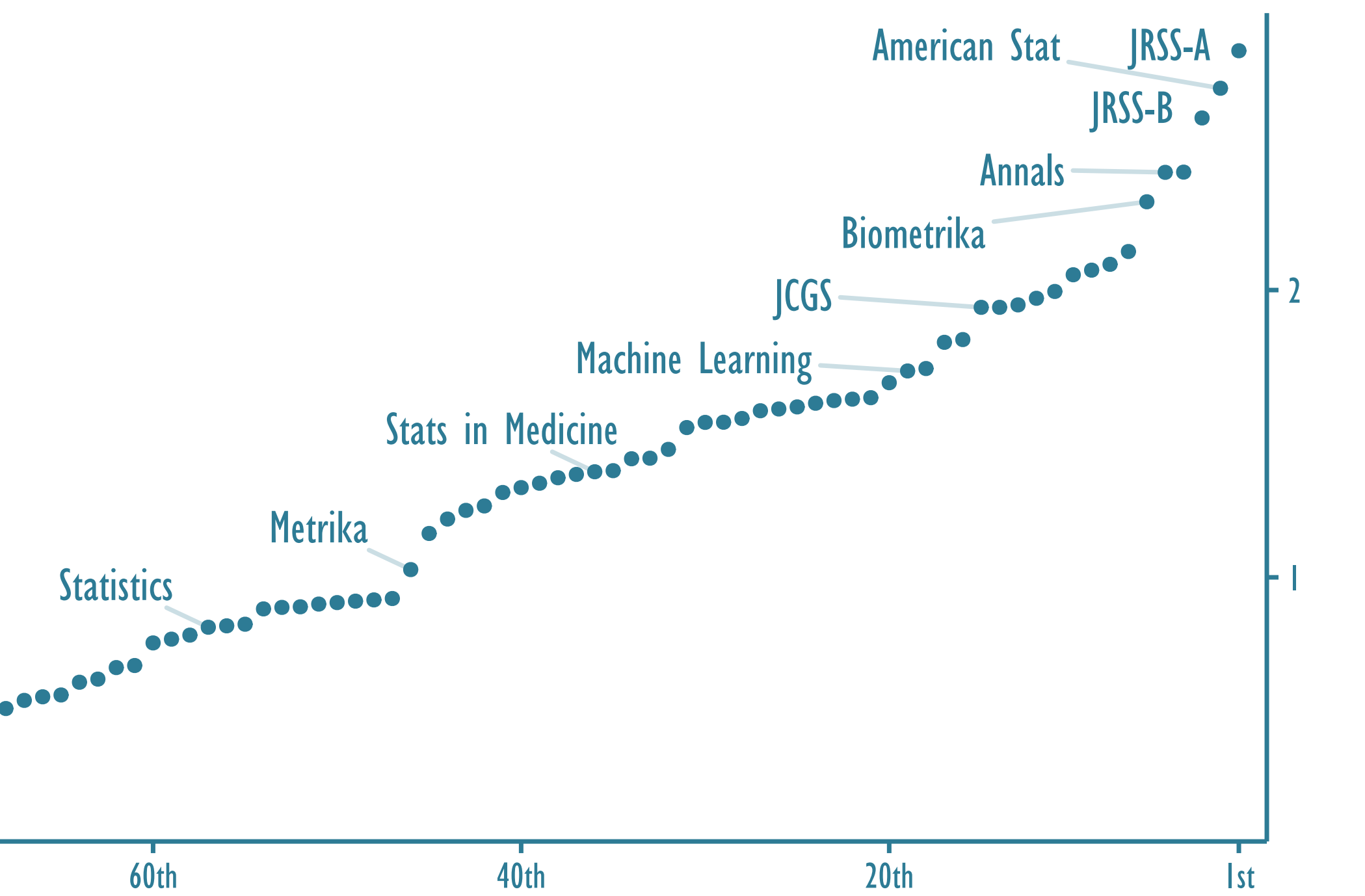

R Journal

.....

## Statistical model

Given a set of paired comparisons, the

Below: a within-field ranking for statistics journals. A high score implies the journal

**Bradley–Terry model** estimates an ability score for each object, such that

Citations between academic journals can be treated as paired comparisons: being cited means being an ' exporter of intellectual influence ' (Stigler 1994; *Statistical Science*).

Using ability scores, we can predict the probability that journal *i* cites journal *j* more than *j* cites *i*. Influential journals are more likely to be cited by other influential journals.